https://ntrs.nasa.gov/search.jsp?R=19900004600 2020-03-19T23:35:19+00:00Z

 $\sim 100$ 

 $\ddot{\phantom{a}}$ 

**L**

 $\frac{\Delta}{\Delta}$ 

 $\mathcal{A}$ 

ŧ.

ę\$

 $\blacksquare$  Report to the contract of  $R$  report to  $R$ 

**i**

يتهته

原文

 $\Gamma_{\rm i}$ 

**,**\_

**]**

L

# MEASUREMENT OF THE LIGHT FLUX DENSITY PATTERNS FROM LUMINAIRES PROPOSED AS PHOTON SOURCES FOR PHOTOSYNTHESIS DURING  $\frac{1}{2}$

 $\int_{\mathbb{R}^2}$  by

Paul N. Walker

**L**1 Paul N. Walker

The Pennsylvania State University<br>College of Agriculture **i.**<br> **1.** Department of Agricultural Engineering<br>  $\frac{1}{2}$ University Park, PA 16802 (814) 865-4582

Completed under contract to:

 $NASA$  and  $NASA$  and  $NASA$  and  $NASA$  and  $NASA$  and  $NASA$  and  $NASA$  and  $NASA$  and  $NASA$  and  $NASA$  and  $NASA$  and  $NASA$  and  $NASA$  and  $NASA$  and  $NASA$  and  $NASA$  and  $NASA$  and  $NASA$  and  $NASA$  and  $NASA$  and  $NASA$  and  $NASA$  and  $MD-RES$ Kennedy Space Center, FL 32899

NASA Grant No. NAGIO-O059

**December 1, 1989** is a set of  $\frac{1}{5}$ 

**L** '

i ii

#### **L**. ABSTRACT

**{**" :

i

r

Two luminaires were evaluated to determine the light flux density pattern on a horizontal plane surface. NASA supplied both luminaires; one was made by NASA and the other is commercially available. Tests were made for three combinations of luminaire height and luminaire lens material using the NASA  $\frac{1}{2}$  combinations of luminal using material using the NASA and luminals material using the NASA and luminals in the NASA and luminals material using the NASA and luminals material using the NASA and luminals material luminaire; only one configuration of the commercial luminaire was tested. **L** Measurements were made using four sensors with different wavelength range capabilities. The data are presented in graphical, tabular, and magnetic disk formats. i" formats.

### RESEARCH FACILITIES

The Luminaire Evaluation Chamber (LECH) in the Agricultural Engineering I The Luminaire Evaluation Chamber (LECH) in the Agricultural Engineering Building at Penn State University was used to collect data. The chamber' contains a stand to mount the luminaire at the desired height and to rotate the luminaire about a vertical axis. A linear track on the floor of the chamber is used to position the light sensor at desired radial distances from the axis of rotation of the luminaire. The rotation of the luminaire and the movement of the sensor are effected by stepping motors controlled by a i microcomputer. The microcomputer simultaneously collects data from the light sensor and records the data on a magnetic disk. The lumlnaire stand and sensor track are enclosed in a structure  $7.7 \times 2.5 \times 5.0$  m high, constructed with waferboard interior surfaces, including the floor, which have been coated **L** with waferboard interior surfaces, including the floor, which have been coated , with flat black latex paint.

i"

The sensor track runs the long direction of the structure and the lumlnaire stand is located at one end. The chamber also contains an analog-to-digital device for conditioning signals to and from the computer,<br>two stepping motor controllers, a sensor signal amplifier, a voltage regulator

In two steps steps motor controllers, a sensor signal amplifier, a sensor signal amplifier, a voltage regulator  $\alpha$ 

 $2 \times 10^{-10}$ 

I\_ to c**o**ntrol volt**a**ge to the lumin**a**ire, two b**o**x f**a**ns to circulate the air, and **a** I thermocouple air temperature recorder. A bl**a**ck cotton curtain was us**e**d to shield the sensor from any light produced by the computer or instrumentation. The layout of the structure is shown in Figure 1. The chamber is illuminated with four 40-W fluorescent tubes mounted to the ceiling. These lamps were off during data collection.

I"

4

#### SCOPE OF TESTS

a NASA designed luminaire and a commercially available lumimaire, both provided by NASA, were evaluated in the Luminaire Evaluation Chamber. The NASA lumimaire was evaluated with a glass lens and also with a plastic (polymethacles) is pleased in the commercial luminosity lens. The commercial luminosity is  $P$ lens. (The term lens is used here to mean a transparent bottom cover.) All tests were done at a luminaire mounting height of 0.5 m above the sensors, except for the NASA luminaire with the glass lens which was also tested at a height of 1.0 m. Considering each combination of luminaire, lens material, and height as a "luminalre configuration", a total of four luminalre configurations were tested.

For each luminaire configuration, light measurements were made with four sensors. 1) a Li-Cor LI-190SB (Model: QUANTUM, S/N: Q6724, Calibration date: 89 Aug 11) which measures photosynthetic photon flux density integrated over the 400-700 nm wavelength range. 2) an Eppley Precision Spectral Pyranometer (Model: PSP, S/N: 26456F3, Calibration date: 89 Sept 18) with a Schott BC805 glass hemisphere which measures energy flux density integrated over the 800-3000 nm range. A 3 mm long scratch was noted near the top of the glass hemisphere of this sensor. 3) an Eppley Precision Infrared Radiometer (Model: PIR, S/N: 26407F3, Calibration date: 89 Sept 12) which measures energy flux

I PIR, S/N: 26407F3, Calibration date: 89 Sept **1**2) which measures energy flux

I! <sup>3</sup> \_**.**\_

density integrated over the 3,000-50,000 nm range**.** And 4) a Lt-Cor Portable 1 Spectroradlometer (Model: LI**-**1800, S/N: PRS-159, Calibration date: 89 Jan) which measures energy flux density over 2 nm wavelength increments in the *'*\_.. 300-850 nm range. These four sensors will be referred to as the Quantum, PSP, PIR, and PRS sensors, respectively.

#### SENSOR MEASUREMENT GRID

i Measurements for all sensors were made within what represents a 2.5 m radius circle on a horizontal plane beneath the luminaire. Measurement locations were reached by moving the sensor incrementally along the sensor track and sequentially rotating the luminaire. The Quantum, PSP, and PIR sensors were mounted to a computer-controlled cart and measurement locations In sensors were mounted to a computer-controlled cart and measurement locations  $\mathcal{L}(\mathcal{L})$ made a polar grid with radial increments of 0.05 m and angular increments of 3.6 degrees. The PRS sensor was too heavy to be moved by the cart and was, therefore, moved by hand. PRS measurements were made at radial increments of 0.5 m and angular increments of 45 degrees.

The center of the polar grid was directly beneath the center of rotation of the luminalre. The center of rotation for the NASA lumlnalre was along the axis of symmetry, 597 mm from the surface behind the air filter. This location was experimentally chosen so the axis of rotation would pass through the approximate center of gravity of the luminaire. Thus, the forces on the luminaire stand, and therefore stand deflection, remained constant at all  $\mathbf{S}^{[n]}$  and  $\mathbf{S}^{[n]}$  stands defined constant at all  $\mathbf{S}^{[n]}$ angles of rotation.

le NASA lumthaire was mounted onto the stand which was then adjusted so its axis of rotation was vertical; next, the luminalre mounting was adjusted so the luminatre opening was horizontal. A 0.5 m long level laid on top of the glass lens was used to observe that the opening remained horizontal at all

I the glass lens was used to observe that the opening remained hortzontal at all

 $\left| \right|$ 

ر ا

i, PIR, and PRS sensors, respectively. The property of the person of the person of the person of the person of

I SENSOR MEASUREMENT GRID HANDLING OF THE SENSOR MEASUREMENT GRID HANDLING COMPANY OF THE SENSOR MEASUREMENT G

angles of rotation. The lamp ballasts and related equipment were mounted remote from the luminalre.

The same mounting procedure was used for the commercial lumlnaire except the axis of rotation was chosen to pass through the center of the luminaire opening and the luminaire was adjusted to horizontal by holding the level across the bottom of the fixture. Also, the ballast was left attached to the '**.** lumlnaire.

r**,**

 $\mathcal{F}^{\mathcal{F}}$ 

I

F

t

I measurements.

The zero angle for the polar grid is along a line parallel to the nominal lamp axis, with a ray extending from the base to the tip of the lamp being in a positive direction. The positive angular direction is counterclockwise when viewed from the top. This means, for example, that the luminaire was rotated clockwise 3.6 degrees in order to take the readings along the +3.6 degree ray. IL and the order in which measurements were taken using the computer controlled cart was determined by the program COLLECT.BAS. (Appendix B contains all In was determined by the COLLECT.BAS. (Appendix B contains all  $B$  contains all  $B$  contains all  $B$  contains all  $B$ user-generated programs.) The order ie illustrated in Figure 2. This measuring scheme gave redundant measurements at the origin and points along the first ray which was both the zero and 360 degree ray. Multiple readings the first ray which was both the zero and 360 degrees ray. Multiple readings the series of the at a single point may be compared to determine the stabil\_ty of the measurements.

> The order of measurements with the PRS sensor did not follow a rigid pattern except one radius was chosen, then measurements were made at all angles for that radius before another radius was selected. At the first selected radius the order of data collection was from zero to 360 degrees; at the second selected radius the order was 360 to zero; etc. The luminaire was rotated using the computer programs CCW45.BAS and CW45.BAS, respectively, for each radius. The data files for the PRS sensor contain the time of' day so the exact order of data collection can be reconstructed.

> > .... **I** Im \_ \_ -\_ \_**1**

i;

#### DATA COLLECTION PROCEDURE

**I"**

i

For all tests the luminaire was allowed to stabilize for a minimum of two hours after turning it on. Likewise, the amplifier was allowed to warm-up for a minimum of two hours before using it. The computer-controlled cart was moved to a radial position of about 1.25 meters. Before each test the appropriate Quantum, PSP, or PIR sensor was attached to the cart and leveled. (The Quantum sensor had no leveling bubble and, therefore, was not precisely ievel ed. )

I The analog to digital conversion software was initiated and then the program COLLECT.BAS was run with the stepping motors switched off. The sensor signal cable was disconnected at the sensor, a 100 ohm resistor was installed across the two signal conductors, and the amplifier was adjusted so the is across the two signal conductors, and the amplifier was adjusted so the amplifier was adjusted so the amplifier was adjusted so the amplifier was adjusted so the amplifier was adjusted so the amplifier was adjusted so readings taken by the COLLECT.BAS program (and displayed on the computer screen) were approximately zero. The computer program was then stopped.

> The cable was reconnected to the sensor, the cart was manually moved to its zero position, the luminaire was manually moved to its zero angle position, the stepping motors were switched on, the temperature recorder was started to collect air temperature every 15 minutes. COLLECT.BAS was restarted to begin data collection; the program allowed a 20 second delay before the first reading and in that time the operator left the chamber.

#### DATA ON MAGNETIC DISKS

 $\frac{1}{2}$  The data is contained on 14 floppy disks (5-1/4, ASCII, MS-DOS). A fifteenth disk contains computer programs used tn this study. Two of the < fourteen disks contain data from the PRS sensor and are labeled PRS1 and PRS2. The files on these two disks are described in the DATA IN TABULAR FORMAT section. The other twelve disks contain data from the Quantum, PSP, and PIR

! **J**!

section. The other twelve disks contain data from the Quantum, PSP, and P\_IR i;'

ii andii

Ą

sensors. They are labeled with an seven character string beginning with the letters Q, S, or I to indicate which sensor. The second and third characters letters  $\mathcal{S}_\mathcal{A}$  to indicate which senators  $\mathcal{S}_\mathcal{A}$  to indicate which senators  $\mathcal{S}_\mathcal{A}$  and third characters  $\mathcal{S}_\mathcal{A}$  and third characters  $\mathcal{S}_\mathcal{A}$  and the senators  $\mathcal{S}_\mathcal{A}$  and the se in the string indicate the height of the lumlnalre above the sensor: 05 is 0.5 m and 10 is 1.0 m. The fourth character represents the luminalre configuration: NASA luminaire with Glass lens, NASA luminaire with Plastic lens, or Commercial luminaire. The fifth, sixth, and seventh characters represent the month and day the data were collected: N28 is November 28.

\_i represent the month and day the data were collected: N28 is November 28.

Each of the twelve disks contain three data files labeled with an eight character file name with a three character extension. The first seven I character file name with a three character extension. The file name with a three character extension. The first seven seven seven seven seven seven seven seven seven seven seven seven seven seven seven seven seven seven characters in the file name are as described immediately above. The eighth character is 0 if the file contains sensor readings from the COLLECT. BAS program. The eighth character is C if the sensor reading has been Changed or  $\mathcal{I}$  program. The eighth character is considered to the sensor reading  $\mathcal{I}$ modified using the program LumchG.For as described below. The extension . indicates the file was produced by the program COLLECT.BAS while the extension .DAT indicates it was produced by the program LUMDAT.FOR. The extension .GRD indicates the file was produced by the Golden Software Inc. Surfer software : program GRID.EXE.

> The file on each disk with the extension .RAW contains the data as taken from the Luminaire Evaluation Chamber. Each line of data contains two numbers. The first is the order number of the sensor reading (see Figure 2) and the second is the sensor reading, converted to the appropriate units. The program COLLECT. BAS converts the millivolt output of the sensor to  $\mu$ mol/m<sup>2</sup>s for the Quantum sensor and  $W/m^2$  for the PSP and PIR sensors.

The file on each disk with the extension .DAT contains data from the .RAW file on the same disk, but which has been modified using programs Letters and LUMDAT.FOR. LUMCHG.FOR looks at the data from each ray in the polar grid and subtracts the sensor reading at the 2.5 m radius from all the other

|

 $\overline{7}$ 

 $\mathcal{I} = \mathcal{I}$ 

I<sup>X</sup>

readings along that ray. The purpose was primarily to differentiate between the effects of the luminaire and the chamber for the PIR data. The secondary reason was to minimize the effect of signal drift in the instrumentation, and I**.** for th**a**t re**a**s**o**n the pr**o**gr**a**m was used **o**n the Qu**a**ntum and PSP data as well**.** LUMCHG.FOR output**s** to an intermediate fil**e** which LUMDAT.FOR reads. LUMDAT.FOR a**ss**ign**s** cartesian coord**i**nate**s** to the data based on their order in  $X$ -coordinate,  $Y$ -coordinate, and the sensor reading. The coordinates have units of meters and the sensor reading has the same units as before.

Golden Software Inc. SURFER software program GRID.EXE takes the data from the polar grid (albeit with cartesian coordinates) and interplates and extrapolates the data to produce data in a uniform cartesian coordinates grid. The new grid extends from -2.5 to 2.5 meters in both directions with nodes every 0.05 m for a total grid size of 101 x 101 nodes. GRID.EXE contains many options for data conversion and the options used in this study are specified by the file GRIDNASA.CMD. GRID.EXE outputs the new grid to a .GRD file. The ten lines of information at the top of the .GRD tile are plotting information for the other SURFER programs SURF.EXE and TOPO.EXE. The remaining lines are the interpolated data arranged serially for node locations in the grid read left to right, line by line, starting at the node (-50,-50) which is equivalent to location (-2.5 m -2.5 m).

#### DATA IN TA**B**ULAR FORMAT

f

 $\cdot$ 

de data for each of the four luminaire configurations are together in a separate volume. Each volume contains the data for all four sensors. The first three sections of each volume contain the data from the Quantum, PSP, and PIR sensors and the data in these three sections are arranged in the same

,

format. On the title page of each section is the chamber air temperature range during data collection. The first two columns of data in each section give the position of the sensor reading in polar coordinates, and the second two columns are the cartesian equivalents of those coordinates. The last column is the sensor reading. These tables were printed using the program LUMPRI.FOR operating on files produced by the program COLLECT.BAS {i.e., they were not modified using the program LUMCHG.FOR).

I

The fourth section contains data from the PRSI and/or PRS2 floppy disks, collected with the PRS sensor. This section contains 54 two-page files, one for each sensor position. The sensor position is coded into the three character file name. The first character indicates the luminatre configuration; NASA luminaire with Glass lens at 0.5 m height, NASA luminaire with Glass lens at 1.0 m Height, NASA luminatre with plastic (PolyMethylmethacrylate) lens, and Conventional luminaire. The second character in the file name is a number which represents the radius in the polar grid. This number multiplied by 0.5 gives the radius in meters. The third character is a number which represents the angle in the polar grid. This number multiplied by 45 gives the angle in degrees.

The first seven lines of each file gives summary information which is self explanatory. The remaining lines are a serial listing of the data with im the wavelength followed by the sensor reading at that wavelength. Wavelength units are nm and sensor reading units are micromoles per square meter second. These files began as files created by the PRS instrument. The PRS files were transformed to quantum units using the LI-Cor software program LIISO**0** following the FILE OPE**R**ATIONS, VIEW, and QUANTUM TRANSFORM options and i suboptions. The file thus created was printed using the LIPRI.FOR program.

 $\mathbf{1}_{\mathcal{A}}$  is a set of  $\mathcal{A}$  of  $\mathcal{A}$  ,  $\mathcal{A}$  ,  $\mathcal{A}$  ,  $\mathcal{A}$  ,  $\mathcal{A}$  ,  $\mathcal{A}$  ,  $\mathcal{A}$  ,  $\mathcal{A}$  ,  $\mathcal{A}$  ,  $\mathcal{A}$  ,  $\mathcal{A}$  ,  $\mathcal{A}$  ,  $\mathcal{A}$  ,  $\mathcal{A}$  ,  $\mathcal{A}$  ,  $\mathcal{A}$  ,  $\mathcal{A$ 

## DATA IN GRAPHICAL FORMAT

 $\mathcal{L}$  data from the Quantum, FSP, and PIR sensors for each of the four-Idminatre configurations are presented graphically in Appendix A. Two types of graphs were drawn for each data set: orthographic and contour. Both type<sup>s</sup> of graphs were created using the Golden Software Inc. SURFER programs i operating on files with .**G**RD extensions. The origin of the .GRD files is described in the section DATA ON MAGNETIC DISKS. The orthographic graphs were described in the section DATA ON MAGNETIC DISKS. The orthographic graphs were produced using the program SURF.EXE in conjunction with the command fi SURFNASA.CMD, while the contour graphs were produced using the program TOPO.EXE in conjunction with the command file TOPONASA.CMD. and the file NASA3.LVL.

#### COMPUTER PROGRAMS

i Numerous "us**e**r-generated" computer programs were written or modified specifically for this study and copies are provided herein. Several commercial programs were also used as noted throughout this report, but copies of these programs are not listed here. The user-generated programs are provided both on a magnetic disk labeled "Computer Programs" and as hard copy listings in Appendix B. These programs can be categorized as one of three types: GWBASIC, WATFOR?7 FORTRAN, and Golden Software.

The GWBASIC programs are those used to operate the Luminaire Evaluation Chamber. These programs are COLLECT.BAS, CCW45.BAS, and CW45.BAS. COLLECT.BAS was modified during the study. When used for the NASA luminaire all sensor readings less than zero were set to zero. Later, when used for the commercial luminalre, negative values were allowed to remain. The effects of this change are believed to be insignificant.

ź

I o "

GRIDNASA.CMD, SURFNASA.CMD, AND TOPONASA.CMD are not true programs; they i are command filcs specifying some of the options \_electeJ w**i**thin the Golden Software Inc. SURFER programs. These files were generated by and may be used by the appropriate SURFER programs. NASA3.LVL specifies which contour lines will be graphed when using TOPONASA.CMD and SET21.SYM is the symbol set used to label the graphs in Appendix A. It contains the micron and other special symbols. Unlike the other files, SET21.SYM is provided only on magnetic disk.

i symbols. Unlike the other files, S**E**T21.SYM is provided only on magnetic disk.

**T**

I

L

,<br>|<br>|

,

Programs written in WATFOR77 FORTRAN were used to manipulate and print data files. These programs include LUMCHG.FOR, LUMDAT.FOR, LUMPRI.FOR, and LIPRI.FOR. The OPEN commands in these programs were edited to read and write to specific data files. The program PLANCK.FOR is also included; it is used calculate the flux density from a blackbody over a specified wavelength range I calculate th**e** flux d**e**nsity from a blackbody o**v**er a specified wa**v**elength range based on Planck's law. This program was not used directly in this study, but rather, was used to check the output of the PIR sensor. An executable copy of this program, PLANCK.EXE, is provided on magnetic disk.

! il

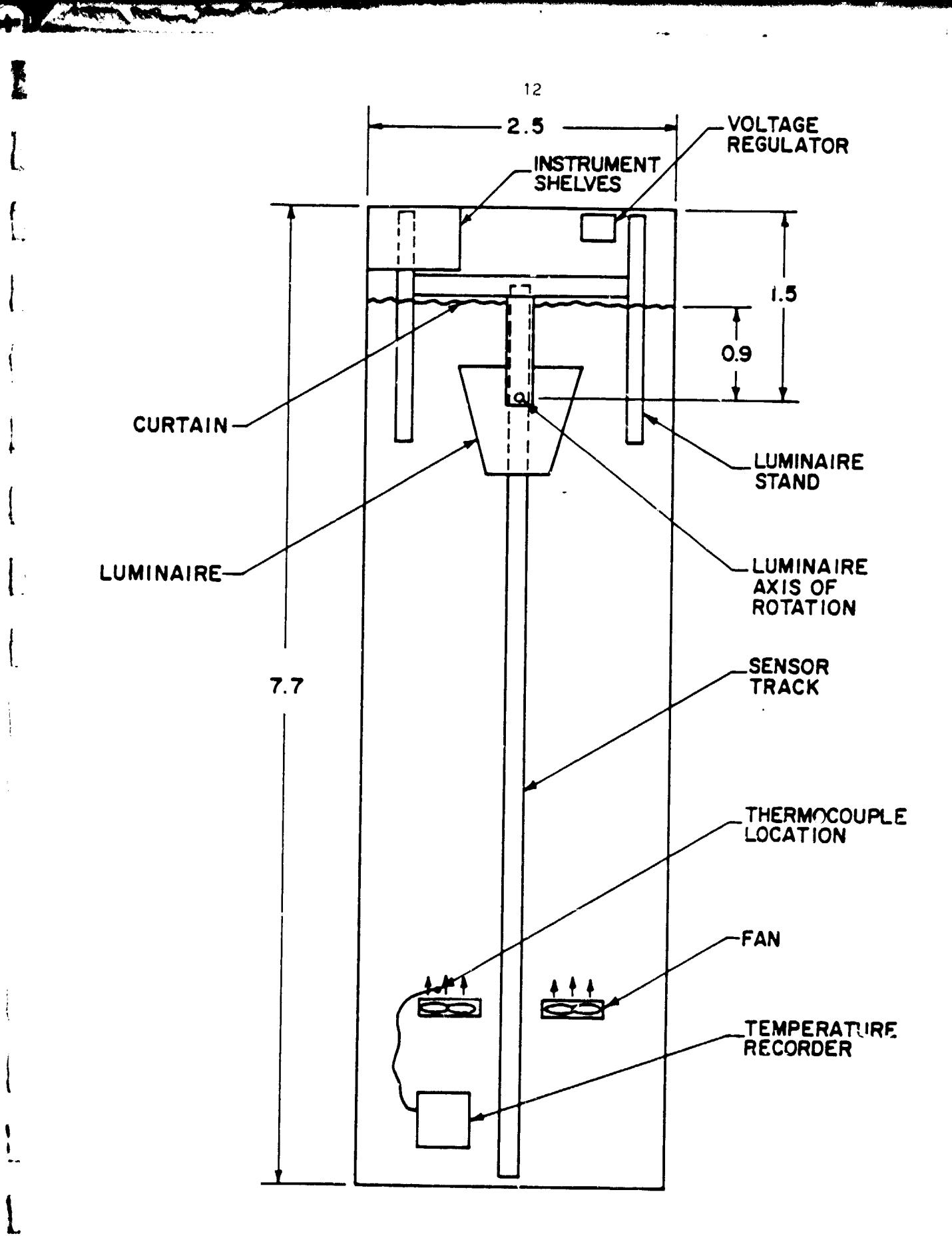

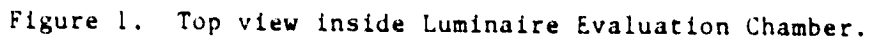

 $\boldsymbol{\zeta}$ 

 $\mathbf{r}$ 

ď.

1

 $\frac{1}{2}$  $\frac{1}{2}$ 

 $\boldsymbol{\Theta}$ 

 $\int_{-\infty}^{\infty}$ 

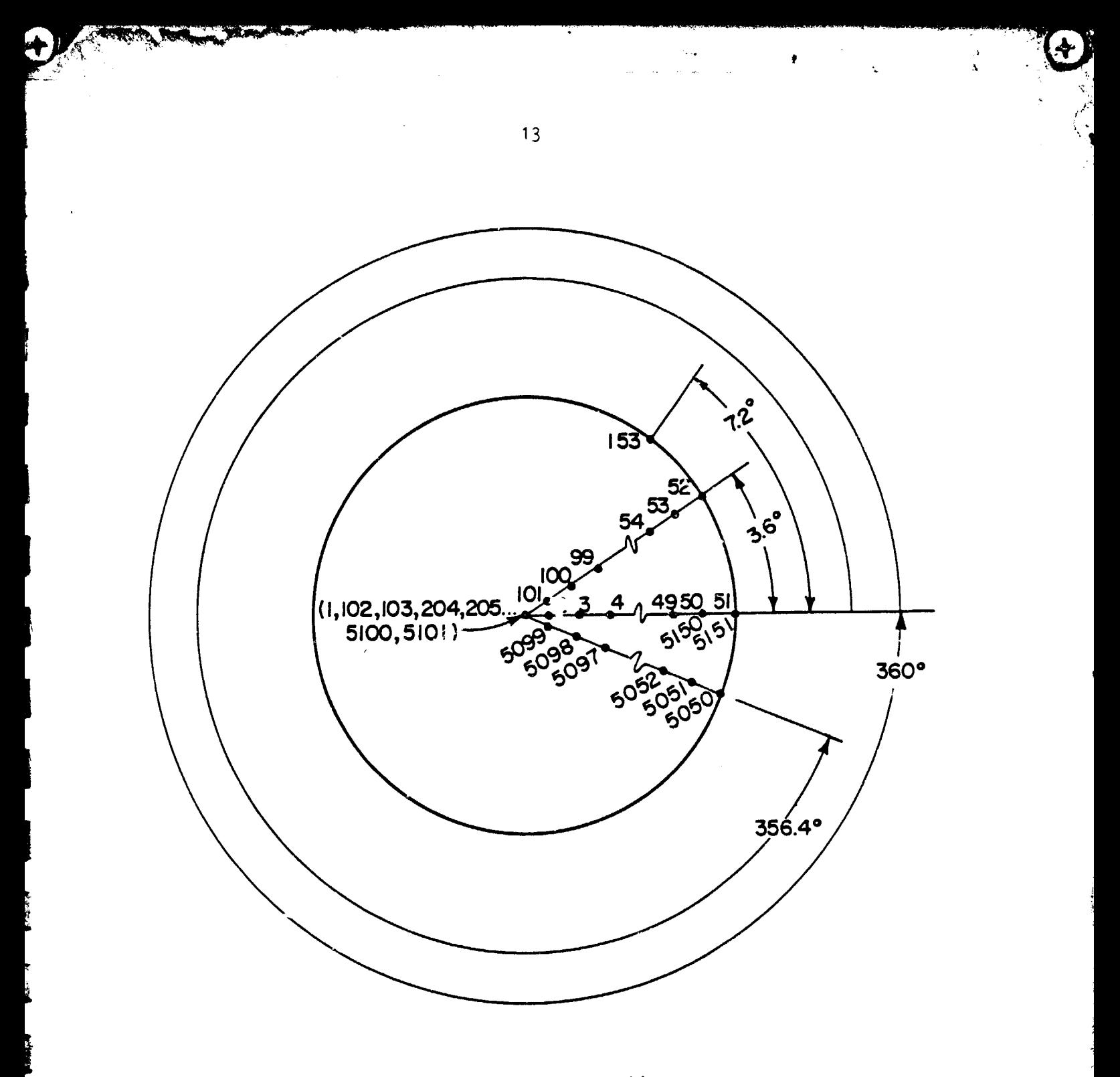

2.4 四、清、清、清、清

Figure 2. Order of measurements in polar grid.

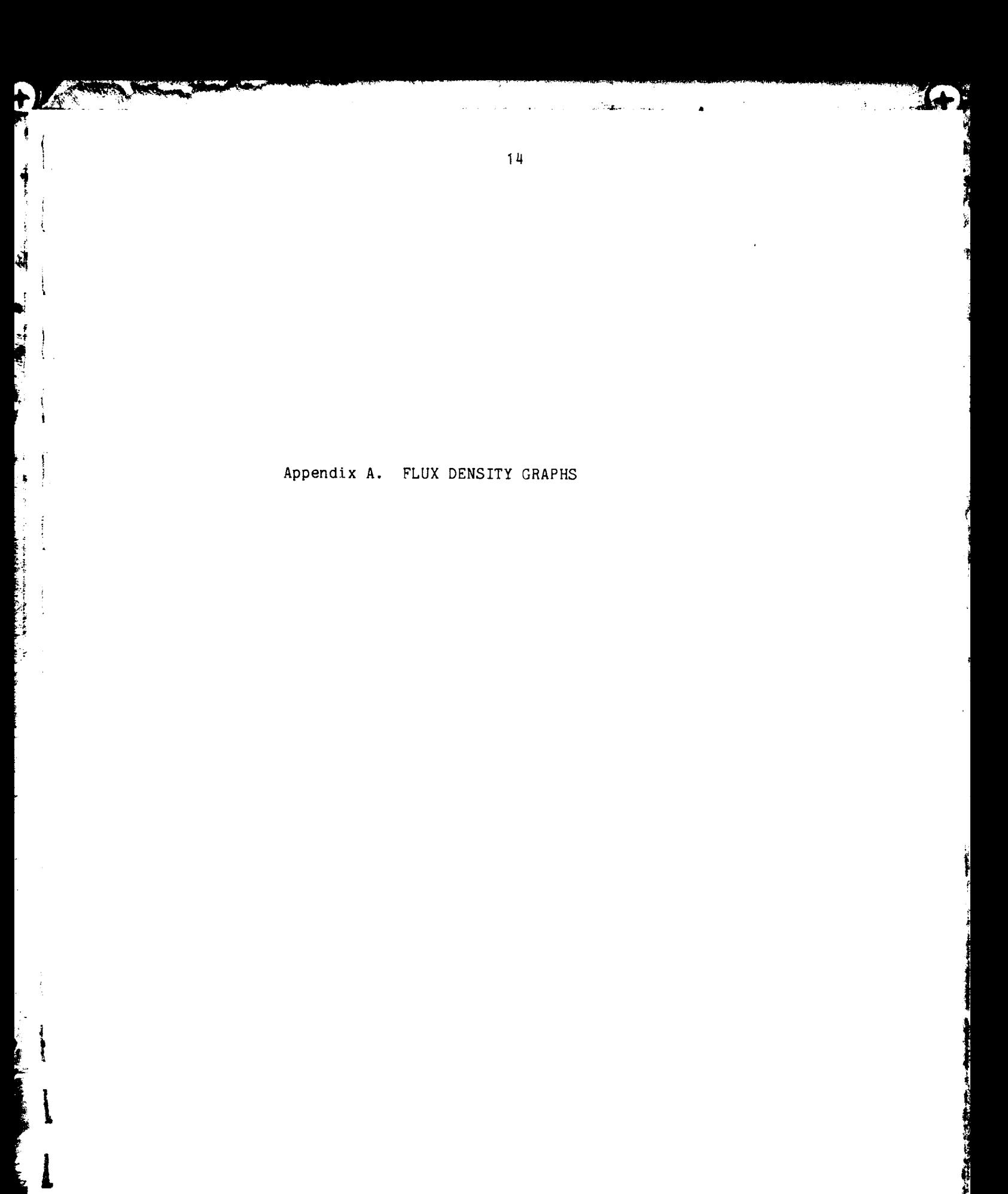

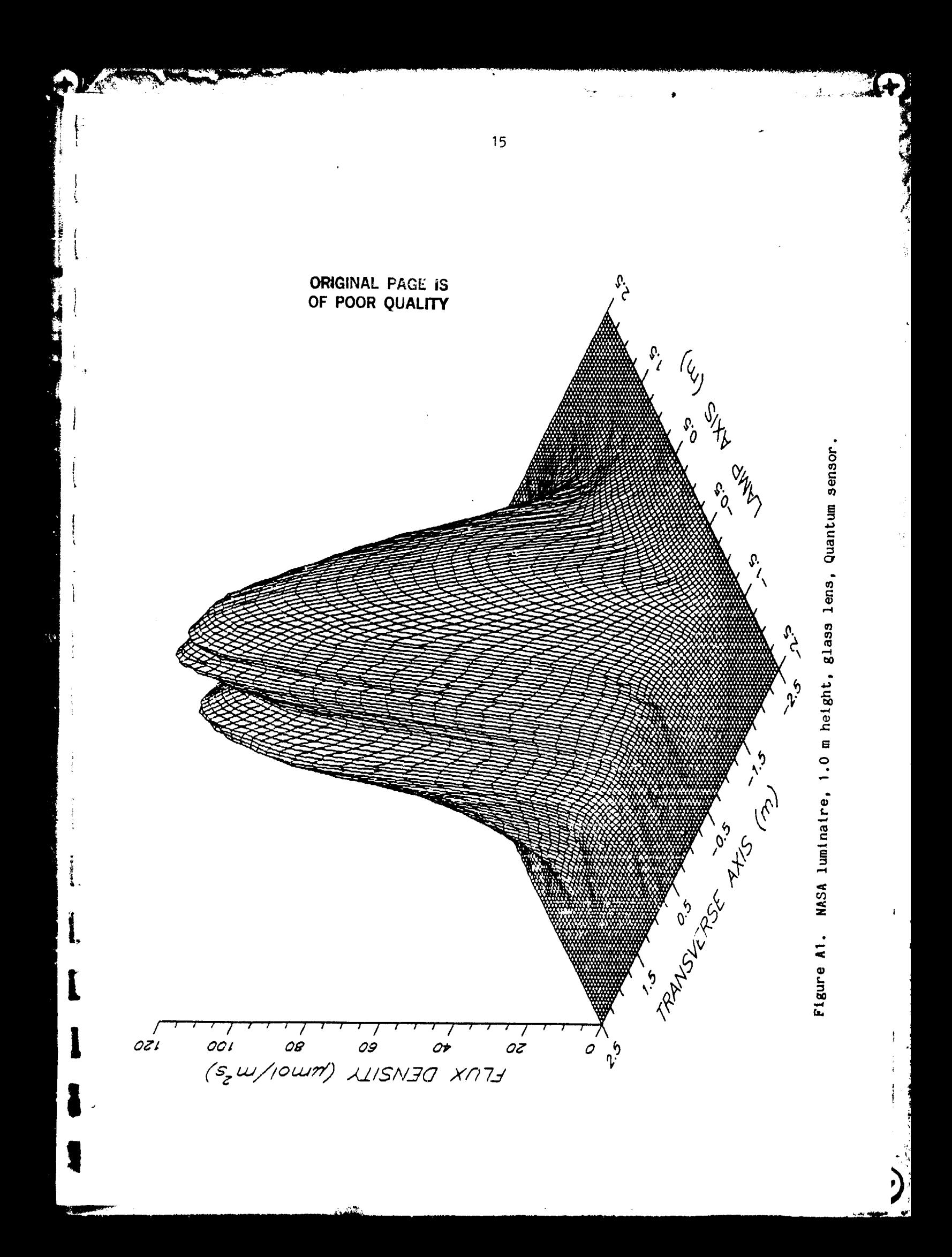

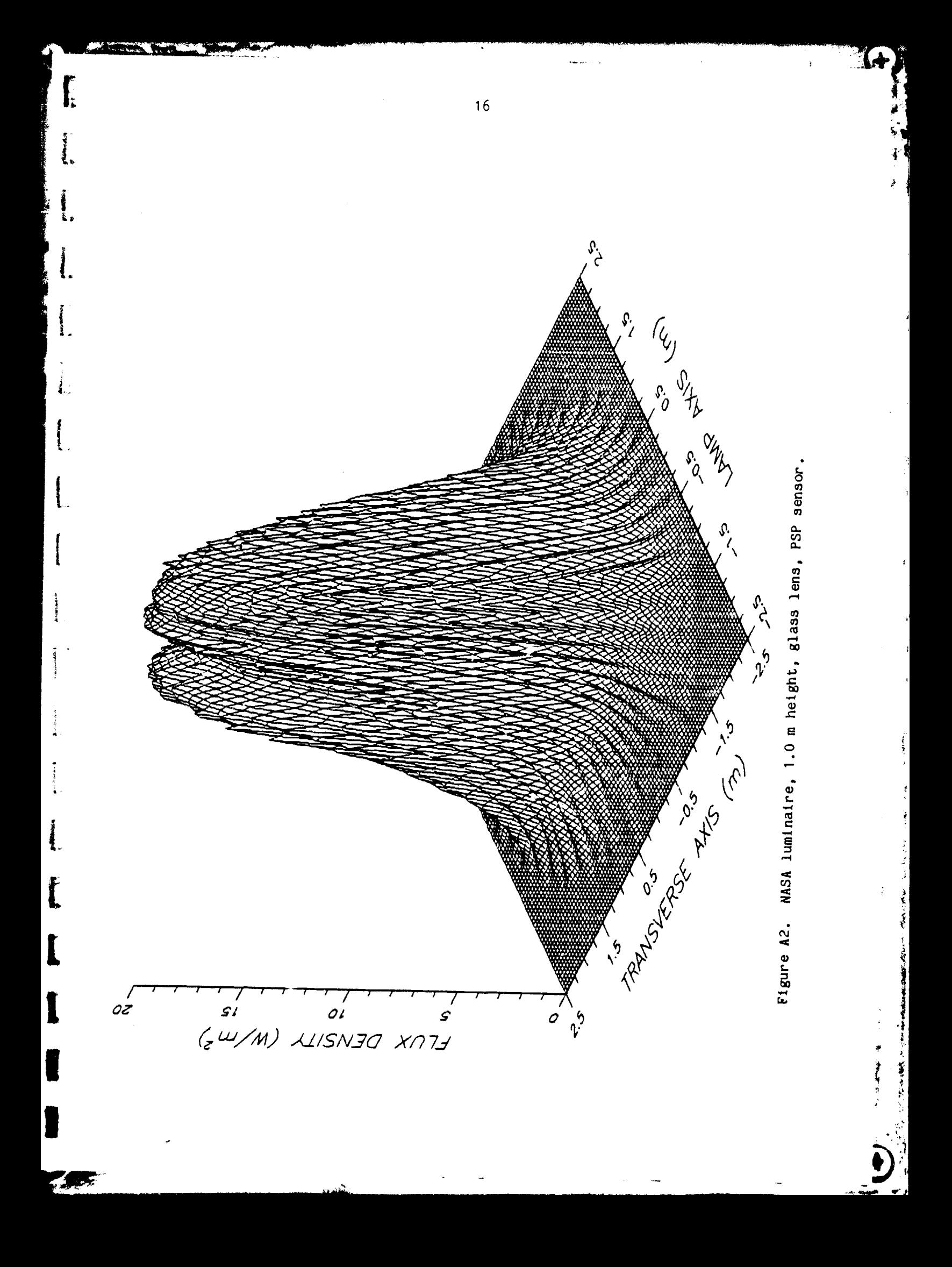

![](_page_16_Picture_0.jpeg)

![](_page_17_Figure_0.jpeg)

![](_page_18_Figure_0.jpeg)

![](_page_19_Picture_0.jpeg)

![](_page_20_Figure_0.jpeg)

![](_page_21_Picture_0.jpeg)

![](_page_22_Figure_0.jpeg)

![](_page_23_Figure_0.jpeg)

![](_page_24_Picture_0.jpeg)

![](_page_25_Picture_0.jpeg)

![](_page_26_Figure_0.jpeg)

 $\begin{bmatrix} 1 \\ 2 \end{bmatrix}$ 

![](_page_27_Figure_0.jpeg)

MASA luminaire, 1.0 m height, glass lens, PSP sensor, contour<br>line units are W/m<sup>2</sup>. Figure A14.

28

 $\begin{bmatrix} \cdot \\ \cdot \end{bmatrix}$ 

 $\mathfrak{k}$ 

H

![](_page_28_Figure_0.jpeg)

![](_page_29_Figure_0.jpeg)

![](_page_30_Figure_0.jpeg)

![](_page_30_Figure_1.jpeg)

医大脑性 医神经的

![](_page_31_Figure_0.jpeg)

![](_page_32_Figure_0.jpeg)

![](_page_33_Figure_0.jpeg)

![](_page_34_Figure_0.jpeg)

L

![](_page_34_Figure_1.jpeg)

![](_page_35_Figure_0.jpeg)

 $36$ 

L

E

Ð

医牙腔镜 医特鲁氏

 $\ddot{\phantom{1}}$ 

![](_page_36_Figure_0.jpeg)

Commercial luminaire, 0.5 m height, PSP sensor, contour line<br>units are W/m<sup>2</sup>.

![](_page_37_Figure_0.jpeg)

![](_page_38_Figure_0.jpeg)

FILE<sup>3</sup>  $\bullet$ 家年来有本本本本本本本来的"2000年",在本来有本来的文本本本本本本本本本本本书的文本文本文本文本文本文本本本本本本本本本文本文 [1-Cor [11906B (0.006 mV per micromole/(m2 s))  $\bullet$ .g.,  $\Lambda:$  PO5N1201. RAW;  $\circ$ it RETURN: 700 700 DATA &hb8, &h59, &h47, &hcd, &h80, &h90, &h90, &hca, &h08, &h0, 0 **GOTO** GOTO "Identify sensor (enter number; hit RETURN)" AX=VARPTR(APROG2\$): AM2=PEEK(AX+1)+PEEK(AX+2)\*256  $mV$  : AX=VARPTR(APROG1\$):AM1=PEEK(AX+1)+PEEK(AX+2)\*256  $3 mV''$ : Eppley PSP (3.00969 mV per W/m2)" PIR (0.00408 mV per W/m2)"  $\overline{\phantom{0}}$ AMPLIFIER TO<br>AMPLIFIER TO AMPLIFIER ' 135.<br>I LES .. INPUT "Name input fils, 516 510 520 530 PRINT PRINT FOR A=AH2 TO AH2+10 Eppley GO<sub>TO</sub> SENSOR%=3 GOTO IF SENSOR%=4 GOTO SENSOR%=1 GOTO FOR A=AM1 TO AM1+10 Other" READ A%: POKE A, A% APROG1\$=SPACE\$(15)  $APROG2$ \$=SPACE\$ $(15)$ READ AX: POKE A.AX COLLECT. BAS **BENSOR%** CALIB=.005/3:<br>CALIB=.00969: **SENSORX=2** POKE AM2+8,16  $\vdots$  $\ddot{3}$ .  $\ddot{.}$  $\ddot{\cdot}$ RESTORE 10 GOTO 305 RESTORE 10 **BWITCH=0**  $COUNT = 1$ DEF SEG PRINT INPUT NEXT A PRINT PRINT PRINT PRINT **NEXT**  $\overline{I}$  $\mathbf{H}$  $\mathbf{r}$ 100 110 120 130 140<br>150 200 210  $305$ <br> $310$ 315 320 330 390  $\frac{6}{15}$  $130$ 510  $-28$  $\frac{10}{10}$ **020** 190 515  $\overline{a}$ 70  $\overline{20}$ 8 60  $rac{1}{20}$  $\mathbf{r}$  $\rightarrow \infty$ 

40

İ.

r

l

Ľ

 $\mathbf{f}$ 

 $\mathbf{f}$ 

 $\dot{\mathbf{r}}$ 

CALIB.  $C\texttt{\$E} = "O" + CHR\texttt{\$(0)} : A\texttt{\$(0) = 0 : A\texttt{\$(1) = 0 : A\texttt{\$(2) = 0 : A\texttt{\$(3) = 0 : CALL AMI (AX(0), B(0), G\texttt{\$})$}}$ INPUT "Enter sensor calibration constant in mV (rer unit output):<br>PRINT " " GOTO 700 ", RADIUS PRINT "The program will allow time for you to leave the" CALIB=.00408/3: PRINT "SET AMPLI! ERR TO 3 mV": "S" + CHR\$ $(0)$  ' set digital i/o to output INPUT "Enter desired radial travel in meters: PRINT "chamber bafore data collection begins." II. : CALL AMI(A%(0), B(0), C\$)<br>PRINT "light = "; COUNT, B(0)/CALIB · CALL DRIVER INPUT "Enter desired delay in seconds:  $A*(0) = 1:A*(1) = 1:A*(2)=1:A*(3)=1$ ' read channel ' set resolution on channel NEXT KK ' calibrate analog input  $0.03$ CALL AM1 (A%(0), B(0), C\$) CALL AM1 (A%(0), B(0), C\$) LIGHT (COUNT) =  $B(0)$  $\frac{2}{12}$  $C3 = "h" + CH39(0)$ IF SWITCH=1 GOTO 4000  $A\$ (0) = 12:  $A\%$ (1) = CALL AMI (A% (0), B(0) **V=NS% GOTO 3500**  $= 1$  TO 1400: "c" +  $CHR$(0)$ "A" + CHR\$(0) FOR  $V = 1$  TO NS% NS%=RADIUS\*20+1.1 FOR  $H = 1$  TO 101 FOR  $JJ = 1$  TO II DIM LIGHT(6210) DIM A%(7), B(7)  $\frac{1}{\pi}$ ' start loop  $A*(0)$ PRINT " PRINT " NEXT JJ FOR KK <u>ි සිටි</u>  $\frac{1}{3}$ ။<br>ပိ**ဒ**  $\mathbf{H}$ 1000 1050 200 2000 850 075 250 260 350 450 475 500 2100 2200 2300 100 300 400 2500 2600 2700 2800 2900 2400 820 600 800 805 810 815 830 840 520 530 700 702

41

 $\prod_{i=1}^{n}$ 

 $\begin{array}{c} \rule{0pt}{2.5ex} \rule{0pt}{2.5ex} \rule{0$ 

I

L

 $\frac{1}{2}$ 

 $\int$ 

ð,

1. 小孩也能

42 ' rotate lamp 3.6 degrees  $A\&(1) = 1: CALL AHI (A*(0), B(0), C*)$ <br> $A\&(1) = 0: CALL AHI (A*(0), B(0), C*)$ 'call driver  $A*(0) = 1: CALL AHI(A*(0), B(0), C*)$ <br> $A*(0) = 0: CALL AHI(A*(0), B(0), C*)$ 'step motor  $C_4 = "h" + CHR4(0)$ <br>  $CALL AMI(AK(0), B(0), C4)$  'call drive<br>  $PRINT$  'light = ";  $COWT$ ,  $B(0)/CALIB$ 'step motor FOR HPULSE = 1 TO 100 ' rotate lamp<br>A%(2) = 1: CALL AM1(A%(0), B(0), C\$)<br>A%(2) = 0: CALL AM1(A%(0), B(0), C\$) 'read channel 1 PRINT "writing data to disk. OPEN FILES FOR OUTPUT AS #1 FOR JJ= 1 TO 5000: NEXT JJ  $C = 10$  =  $C = 100$ FOR JJ= 1 TO 700: NEXT JJ  $C + C + C - C$ <br>  $C + C + C$ FOR VPULSE =  $1 70 49$ JJ= 1 TO 700: NEXT JJ FOR VPULSE = 1 TO 49  $LIGHT(COU\bar{N}T) = B(0)$  $C9 = 'O'' + CHB4 (O)$ V=NS% GOTO 5200 IF H=101 GOTO 6300 COUNT=COUNT+1 FOR  $V = 1$  TO NS% COUNT=COUNT+1 **NEXT VPULSE** NEXT VPULSE  $\frac{1}{n}$ NEXT HPULSE  $Ax(0)$ GOTO 5600 SWITCH=1 SWITCH=0 NEXT V  $\frac{1}{2} \sum_{i=1}^{n} \frac{1}{2} \sum_{j=1}^{n} \frac{1}{2} \sum_{j=1}^{n} \frac{1}{2} \sum_{j=1}^{n} \frac{1}{2} \sum_{j=1}^{n} \frac{1}{2} \sum_{j=1}^{n} \frac{1}{2} \sum_{j=1}^{n} \frac{1}{2} \sum_{j=1}^{n} \frac{1}{2} \sum_{j=1}^{n} \frac{1}{2} \sum_{j=1}^{n} \frac{1}{2} \sum_{j=1}^{n} \frac{1}{2} \sum_{j=1}^{n} \frac{1}{2} \sum_{j=1}^{n$ NEXT V NEXT H Ē FOR 3600 3700 3100 3200 3300 3500 3800 3900 3000 3400 1000 1100<br>1200 300 1400 1500 1600 1700 1900 5000 5300 1800 5100 5200 5400 5500 5700 6800 5900 6000 6200 5600 6100 6300 6400 6500 **「「ある」の「大変のある」を、「のか」** 

「そのことには、この後の名前のことには、「STATE STATE STATE STATE STATE STATE STATE STATE STATE STATE STATE STATE STATE S

 $\sum_{i=1}^{n}$ 

Cu = "O" + CHR\$(0)<br>FOR VPULSE = 1 TO 49\*(NS%-1) 'return sensor<br>A%(0) = 1: CALL AM1(A%(0),B(0),C\$)<br>A%(0) = 0: CALL AM1(A%(0),B(0),C\$) PRINT "\*\*\*\*\*\*\*\*\* test completer\*\*\*\*\*\*\*\*\*\*" C\$ = "O" + CHR\$(0)<br>FOR I= 1 TO 10000 'return luminaire<br>A%(3)=1:CALL AM1(A%(0),B(0),C\$)<br>A%(3)=0:CALL AM1(A%(0),B(0),C\$)<br>NEXT I = 1 TO 101\*NS%<br>#1, I, LIGHT(I)/CALIB: NEXT I NEXT VPULSE FOR I PRINT 6800 6900 7300<br>7400 7800<br>7900 6600 7000 7100 7200 7500 7600 7700

 $\mathcal{A}$ 

j

43

 $\frac{1}{2}$ 

i.

■■■「」をする「■■■■のでのよう! 医皮肤病 医血管反射 医心理

1.  $3$ <sup>'</sup> CCW45.BAS 10 DATA &hb8, &h59, &h47, &hcd, &h60, &h90, &h90, &hca, &h06, &h0, 0 20 DEF SEG 30 APROG1\$=SPACE\$(15) 40 APROG2\$=SPACE\$(15) 50 A%=VARPTR(APROG1\$): AM1=PEEK(A%+1)+PEEK(A%+2)\*256 60 RESTORE 10 70 FOR A=AM1 TO AM1+10 80 READ A%: POKE A, A% 90 NEXT A 100 A%=VARPTR(APROG2\$): AM2=PEEK(A%+1)+PEEK(A%+2)\*256 110 RESTORE 10 120 FOR A=AM2 TO AM2+10 130 READ A%: POKE A, A% 140 NEXT A 150 POKE AM2+8,16  $1000$  C\$ = "S" + CHR\$(0):A%(2)=1:A%(3)=1:CALL AM1(A%(0),B(0),C\$) 1500 FOR  $I = 1$  TO 1250  $CS = "0" + CHRs(0):A*(2)=1:CALL AM1(A*(0), B(0), C*)$ 2000 C\$ = "O" + CHR\$(0):A%(2)=0:CALL AM1(A%(0),B(0),C\$) 2010 2050 NEXT I

Ŷ.

● そのように、

 $\cdot$ **CW45.BAS** 3 4 5 10 DATA &hb8, &h59, &h47, &hcd, &h60, &h90, &h90, &hca, &h06, &h0, 0 20 DEF SEG 30 APROG1\$=SPACE\$(15) 40 APROG2\$=SPACE\$(15) 50 A%=VARPTR(APROG1\$): AM1=PEEK(A%+1)+PEEK(A%+2)\*256 60 RESTORE 10 70 FOR A=AM1 TO AM1+10 80 READ A%: POKE A, A% 90 NEXT A 100 A%=VARPTR(APROG2\$): AM2=PEEK(A%+1)+PEEK(A%+2)\*256 110 RESTORE 10 120 FOR A=AM2 TO AM2+10 130 READ A%: POKE A, A% 140 NEXT A 150 POKE AM2+8,16 1000  $CS = "S" + CHR$(0): A$(2)=1:A$(3)=1:CALL AM1(A$(0), B(0), C$)$ 1500 FOR I = 1 TO 1250  $CS = "0" + CHR$(0): A$(3)=1:CALL AM1(A$(0), B(0), C$)$ 2000  $CS = "0" + CHRs(0): A*(3)=0: CALL AM1(A*(0), B(0), C*)$ 2010 2050 NEXT I

> ś  $\tilde{\chi}$

> $\hat{\mathbf{Q}}$

医皮质

GRIDNASA.CMD

 $g$ msmpow= $2$ 

 $co2 = 112$  $co3=15$  $snow$ <sub>=</sub>= $y$ bios\_=n path=""  $gm = i$ grmpower=n gmmaxerrors=n gmmaxiters=n  $sm=n$ maxret=10 maxrad=1.5 groname="" groutfmt=a gridupflag=i grddistx=0.05  $gridisty=0.05$  $gr_0 \texttt{yeqx=1}$  $g$ xmin= $-2.5$  $g$ xmax $\pi$ 2.5  $gymin=-2.5$  $gymax=2.5$ gldisc=n  $grxcol=1$ grycol=2  $grzcol = 3$  $\text{gfunc} = "z = x*x + y*y"$ gfunxmin=0 gfunxmax=25 gfunxinc=1 gfunymin=0 gfunymax=25 gfunyinc=1 gfunog="OUT.GRD" gfunab=b gmsinp="" gmsout="OUT.GRD"  $g$ msr $l = 1$  $gmsr2 = 32767$  $gmscl=1$  $gmsc2=32767$ gmsbaout=b  $g$ msn $x = 2$  $g$ msny= $2$ gmsmtype=a

The Content of Card

 $col=10$ 

į.

Ġ

š,

-1

 $\mathbf{I}$ .

**K. MOX** 

 $gms$ mcen=2  $g$ msmn $x=2$  $g$ msmn $y=2$ gmbinp=""  $gmbr1=1$  $gmbr2 = 32767$  $gmbc1=1$ gmbc2=32767 gmbout="OUT.GRD" gmboutfmt=b gmbblk="" gmminpl="" gmminp2="" gmmout="CUT.GRD" gmmequ=""  $gmm1r1=1$  $gmm1r2 = 32767$  $gmm1cl=1$  $gmm1c2 = 32767$  $gmm2r1=1$  $gmm2r2 = 32767$  $gmm2cl=1$ gmm2c2=32767 gmmoba=b  $xf \circ r \nequ = "D = A + B"$ gwkssf="" griname="" grinfmt=d  $maxcol=3$ 

ζ

ý

- 复

 $\frac{1}{2}$ ý

Υź,

 $\sim$ 

 $col=10$  $co2 = 112$  $co3=15$ scrtype=a scrwid=14  $s$ crpos=-2,-0.75  $300W$  =  $7$  $hios = n$ egapal="" path="" plotunit=i inname="" inrl=1 incl=1 inr2=32767 inc2=32767 proj=o itb=u ihe= $y$  $angh=225$ ang $v = 30$ oeyedist=a dirstr="XY" plotpen=1  $cmin=-1$ 

SURFNASA.CMD

**CARGARY COMMA** 

ţ

p S.

المتفقح

 $cmax=11$  $cint = 1$ levname="" drawborder=y czsfile=""  $i$  $pb = y$ ipbl=n basepen=1 obaseht=0 titstr="" titsymnum=0 tpos=a titang= $0$ titht=0.175 titpen=1 legstat=n  $l$ pos=a  $le$ gpen=1 textfilemode=a textfile=" font0="SET21.SYM"

font1="DEFAULT.SYM" font2="DEFAULT.SYM" font3="DEFAULT.SYM" font4="DEFAULT.SYM" axistitlesym=0 axistitlepen=1 axistitlesiz=0.15 axistitlesp=0.2 xplotax=y xaxispen=1 xaxssym=0 xoplane=a xoticdist=0.25 xotlfreq=4  $xtlfmtf$ xtlndig=1 xtlsize=0.1 xtlangle=0  $xtlsp=0.1$ xtitle="LAMP AXIS (m)"  $xtitsiz=0.15$  $xtitsp=0.2$ yplotax=y yaxispen=1  $y$ axss $y$ m=0 yoplane=a yoticdist=0.25 yotlfreq=4 ytlfmt=f ytlndig=1 ytlsize=0.1 ytlangle=0 ytlsp=0.1 ytitle="TRANSVERSE AXIS (m)" ytitsiz=0.15  $y$ titsp=0.2 zplotax=y zaxispen=1 zaxssym=0 zoplane=a zoticdist=1 zotlfreq=5 ztlfmt=f  $ztIndig=0$ ztlsize=0.1 ztlangle=0

∫√∲ ¶

ै

نې د<br>نې

:<br>گرا

47

 $z$ tisp=0.1  $2w)$ "  $z$ titsiz=0.15  $z$ titsp=0.2 zstart=0  $zend = 10$ sidelen=5 mapyeq $x = 1$ ozscale=a xyname="" xypen=1 postname="A: I10GN070.DAT"  $postcols="1, 2, 3"$ postfmt=c postndig=2 postsymnum=0  $plht=0.1$ plang=0 labline=1 plpen=1 plpos=a postfilemode=a postfile="" outname="I10GN070.PLT" outscale=1 pagepos=1,1 pftype=b outmode=o outndig=3 callplot=y plotspec="PLOT.EXE"

A MARINE

 $\prod_{i=1}^{n}$ 

f.

Į.

ł

L.

L

 $\mathfrak{t}$ 

 $\mathbf{l}$ 

U

 $\mathbf{I}$ 

ι.

L

L

48

 $\lambda$ 

 $\sim$  -length is  $\sim$   $\sim$   $\mu$  .

 $\left( \begin{matrix} 1 \\ 1 \end{matrix} \right)$ 

 $\bar{\rm s}$ 

 $col=10$  $co2 = 112$  $co3=15$ scrtype=a  $scrwid=14$  $s$ crpos= $-1, -0.75$  $snow$ <sub>--</sub> $=y$ bios\_\_=n egapa $\bar{1}$ ="" path="" plotunit=i inname=""  $inr1=1$ incl=1 inr2=32767  $inc2 = 32767$  $cmin=10$  $cmax=500$  $cint =$ levname="NASA3.LVL" maplen=5.5 mapyeqx=1 titstr=" titsymnum=0 titpos=a titang=0 titht=0.175 titpen=1 legstat=n legsymnum=0 legunits="data units" legpos=a  $leght=0.15$ legpen=1 botstr="LAMP AXIS (m)" lftstr="TRANSVERSE AXIS (m)" rhtstr="" topstr="" btitsym=0  $btitht=0.175$ btitpen=1 textfilemode=a textfile="" font0="SET21.SYM" font1="DEFAULT.SYM" font2="DEFAULT.SYM"

font3="DEFAULT.SYM" font4="DEFAULT.SYM" borstat=y borticpen=1 ticside="LRTB"  $xxtic=0.25$ xltfreq=4 xborang=0  $yvtic=0.25$ yltfreq=4  $y$ borang $=0$ bcrlabfmt=f borndig=1 borlabpen=1  $b$ orht= $0.1$ borsymnum=0 xyname="" xypen=1 grdpen=1 grddash=0  $grdxx=n$ grdyy=n postname="\LECH\I10N0100.DAT"  $postcols="1, 2, 3, 0, 0"$ postincl=n cencode=41 pcensymnum=0 cenhts=0.1 cenhtmin=0.1 cenhtmax=0.3 czmins=g czmaxs=g cenhtzcol=3 cenrotmode=d cenang=0 cenpen=1 postfmt=c postndig=2 postsymnum=0  $plht=0.1$  $plane=0$ plpen=1 plpos=a postfilemode=a postfile="" lconfreq=1

ý

ter van

医生物的

**TOPONASA.CMD** 

lconpen=1  $l$ condash= $0$ lconhatch=0  $l$ conbold=0 ulconpen=1 ulcondash=0 ulconhatch=0 ulconbold=0 clab:int=f  $clabndig=0$ clabpen=1  $clabht=0.1$ crvtol=4  $llmin=4$  $l$ emin=0.2 clabsymnum=0 smstat=n tension=2  $\overline{\text{csflile}}$ " outname="TEMP.PLT" outscale=1 pagepos=2,1.35 pftype=b outmode=o  $outndig=3$ callplot=y plotspec="PLOT.EXE"

 $\overline{1}$ 

Å

50

 $\mathbb{Z}_{\geq 0}$ **Committee** 

أوساء التفتحات

 $\frac{1}{2}$ 

![](_page_50_Picture_55.jpeg)

 $\begin{array}{l} 1 \\ 2 \\ 5 \\ 10 \\ 20 \\ 50 \\ 200 \\ 500 \end{array}$ 

 $\mathfrak{g}$ 

 $\mathbf{l}$ 

l

 $\mathbf{I}$ 

 $\mathbf{I}$ 

t

 $\mathbf{E}$ 

l

 $\mathbf{A}$ U.  $\sim$   $\sim$ 

(R)

3 营

 $\frac{1}{4}$ 

![](_page_51_Picture_235.jpeg)

t i

 $\sum_{i=1}^{n}$ 

 $\bigodot$ 

 $\ddot{i}$ 

**AND** 

 $\blacklozenge$ 

 $\ddot{\mathbf{z}}$ 

 $\mathbf C$ LUMDAT. FOR \*\*\*\*\*\*\*\*\*\*\*\*\*\*\* open (unit=1, file='\LECH\I05CN29C.RAW') open (unit=2, file= 'A: I05CN29C. DAT')  $PI = 3.14159$  $ANGLE=0.0$  $H = 0.0$ DO 400  $I=1, 50$ DO 200 J=1,51 EXECUTE CONVERT  $200$  H=H+0.05 ANGLE = ANGLE +  $2.*PI/100$ . DO 300 K=1,51  $H = H - 0.05$ EXECUTE CONVERT **CONTINUE**  $300<sub>1</sub>$ 400 ANGLE = ANGLE +  $2.*PI/100$ . **STOP** REMOTE BLOCK CONVERT  $X=H*COS(ANGLE)$ Y=H\*SIN(ANGLE)  $READ(1, *)$ SN, R  $WRITE(2,900)$   $X,Y,R$ 900 FORMAT (F6.3, 1X, F6.3, 1X, F7.3) **ENDBLOCK END** 

 $\bullet$ 

**ARCHITECT** 

 $\frac{1}{2}$ 

محاددتهم

```
\mathbf CLUMPRI FOR
OPEN (UNIT=1, FILE='A:P.RAW')
    OPEN (UNIT=7, FILE='(C)COM1')
    PI = 3.14159ANGLE=0.0DANGLE=0.0H = 0.0WRITE(7,906)
    WRITE(7,910)
    DO 400 I=1,51
    DO 200 J=1, 51EXECUTE CONVERT
200
    H=H+0.05ANGLE = ANGLE + 2.*PI/100.
    DANGLE=DANGLE + 3.6WRITE(7,905)
    WRITE(7,906)
    WRITE(7,910)
    DO 300 K=1,51
    H = H - 0.05EXECUTE CONVERT
300<sub>1</sub>CONTINUE
    ANGLE = ANGLE + 2.*PI/100.
    DANGLE=DANGLE +3.6WRITE(7,905)
    WRITE(7,906)
    WRITE(7,910)
400
    STOP
    REMOTE BLOCK CONVERT
    X = H \times COS (ANGLE)Y=H*SIN(ANGLE)
    READ(1, *) SN RWRITE(7, 900) DANGLE, H, X, Y, R
    ENDBLOCK
900 FORMAT(' ', 17X, F12.1, F12.2, 3F12.3)
905 FORMAT ('1')906 FORMAT('-')<br>910 FORMAT('',21Y,'ANGLE (deg)',2X,'RADIUS (m)',4X,'X (m)',7X,'Y (m)'
    END
```
Ł

```
\mathbf CLIPRI.FOR
CHARACTER LINE*24, FN*20
    DIMENSION N(5), V(5)
    PRINT *, 'FILE NAME (EG., A: MOO. PRN) : '
     READ (6,800) FN
\mathbf COPEN (UNIT=1, FILE='\LI1800\M00.PRN')
    OPEN (UNIT=1, FILE=FN)
    OPEN (UNIT=7, FILE='(C)COM1')
    WRITE(7,905)
    DO 100 I=1,7READ(1,800)LINE
100<sub>1</sub>WRITE(7, 850) LINEDO 300 J=1,40DO 200 K=1,5
200
    READ(1, *) N(K), \nabla(K)WRITE(7,900) (N(K), V(K), K=1, 5)300
    WRITE(7,910)
    WRITE(7,905)
    DO 500 J=1, 15DO 400 K=1,5\texttt{READ}(1,*) N(K), V(K)400
    WRITE(7,900) (N(K), V(K), K=1,5)500
    READ(1,*) N(1), V(1)WRITE(7, 900) N(1), V(1)\texttt{WRITE}(7,910)STOP
 800 FORMAT(A)
850 FORMAT('',11X,A24)<br>900 FORMAT('',10X,5(I4,E10.3))
 905 FCMAT(' -')910 FORMAT('1')
    END
```
š

55

КX

ъ.

C PLANCK FOR REAL K  $C = 3.0E08$ C SPEED OF LIGHT IS 3.0E08 M/S  $PI = 3.1416$  $H = 6.62E - 34$  $K = 1.38E - 23$ PRINT \*, 'THIS PROGRAM FINDS RADIANT ENERGY FLUX DENSITY FROM A ' PRINT \*, 'BLACKBODY INTEGRATED OVER A WAVELENGTH RANGE. PRINT \*,  $\rightarrow$ PRINT \*, 'INPUT BLACKBODY TEMPERATURE (C)' READ  $(5,*)$  T  $T = T + 273$ . PRINT \*,  $\mathbf{y}$ PRINT \*. 'INPUT LOWER RANGE OF WAVELENGTH (NM)' READ  $(5,*)$  W1  $W1 = W1 * 1.0E - 09$  $F1 = C/W1$  $F = F1$  $WF=2.0*PI*H/C**2*F***3/(EXP(H*F/K/T)-1.0)$ PRINT \*, 'EQUIVALENT FREQUENCY (CYCLES/SEC) =', F1. WF PRINT  $*$ ,  $'$ PRINT \*. 'INPUT UPPER RANGE WAVELENGTHS (NM)' READ  $(5,*)$  W2  $W2=W2$  \* 1.0E-09  $F2=C/W2$  $F = F2$ WF=2.0\*PI\*H/C\*\*2\*F\*\*3/(EXP(H\*F/K/T)-1.0) PRINT \*, 'EQUIVALENT FREQUENCY (CYCLES/SEC) =', F2, WF PRINT \*,  $\rightarrow$ PRINT \*. 'INPUT NUMBER OF INTERVALS FOR NUMERICAL INTEGRATION' READ  $(5,*)$  N  $W=0.0$ WF1=2.0\*PI\*H/C\*\*2\*F1\*\*3/(EXP(H\*F1/K/T)-1.0) WF2=2.0\*PI\*H/C\*\*2\*F2\*\*3/(EXP(H\*F2/K/T)-1.0)  $W = WF1/2. + WF2/2.$ DO 1000 NS=1.N-1  $F = F2 + (F1 - F2)$  \*NS/N  $WF=2.0*PI*H/G**2*F**3/(EXP(H*F/K/T)-1.0)$ 1000 W=W+WF  $W = W * (F1 - F2) / N$ PRINT \*, 'TOTAL FLUX DENSITY =', W, ' WATTS/M2'

**END**